## **EMGIRS**

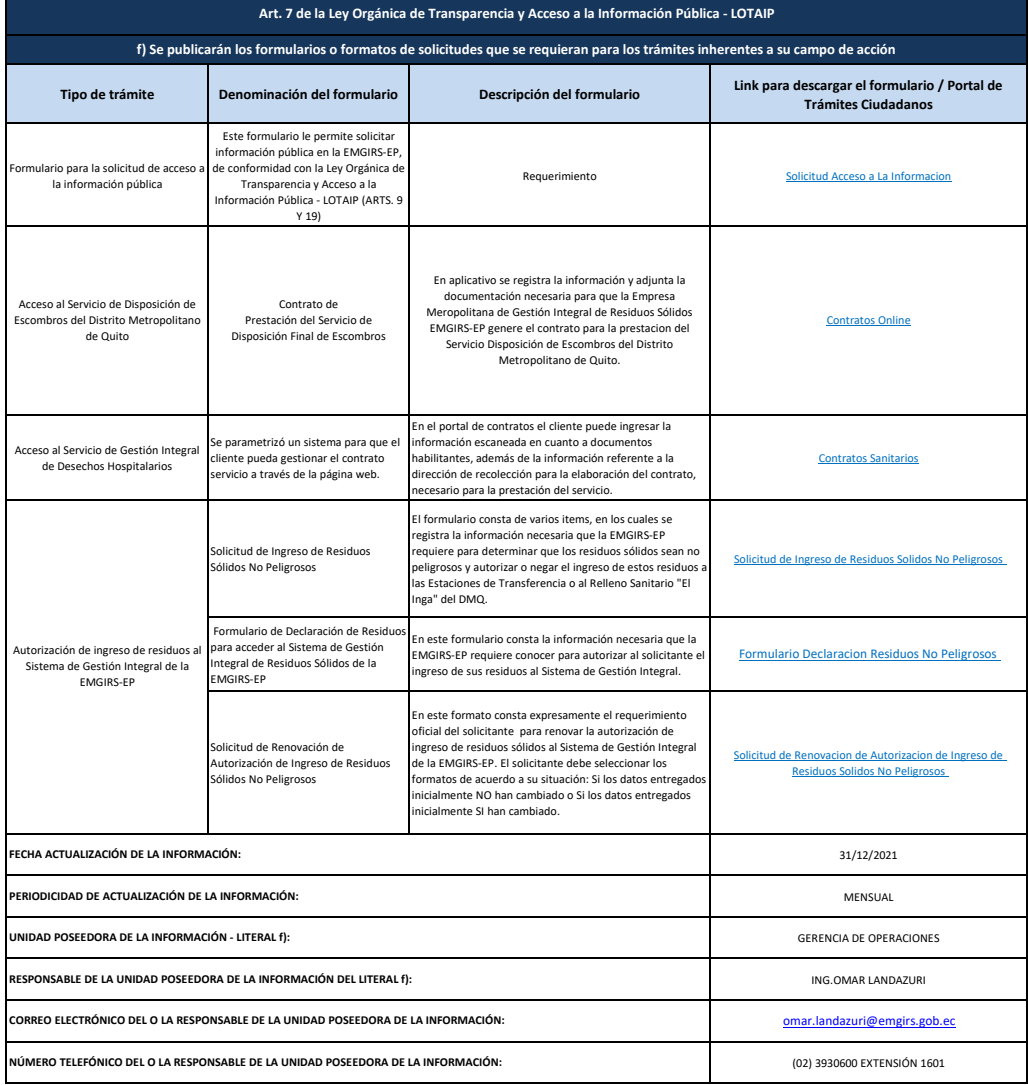